# automatic differentiation techniques used in jump

# Miles Lubin, Iain Dunning, and Joey Huchette

June 22, 2016

MIT Operations Research Center

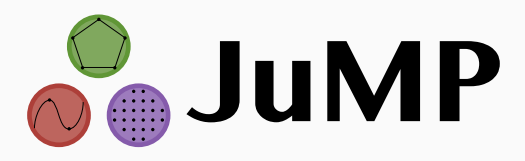

- Solver-independent, fast, extensible, open-source algebraic modeling language for Mathematical Programming embedded in Julia
	- *◦* cf. AMPL, GAMS, Pyomo, PuLP, YALMIP, ...

http://www.juliaopt.org/

min *f*(*x*) s.t.  $g(x) \leq 0$ 

- User inputs "closed-form" expressions for *f* and *g*
- Modeling language communicates with *solver* to provide derivatives
	- *◦* Traditionally, Hessian of Lagrangian:

$$
\nabla^2 f(x) + \sum_i \lambda_i \nabla^2 g(x)
$$

http://nbviewer.ipython.org/github/JuliaOpt/ juliaopt-notebooks/blob/master/notebooks/ JuMP-Rocket.ipynb

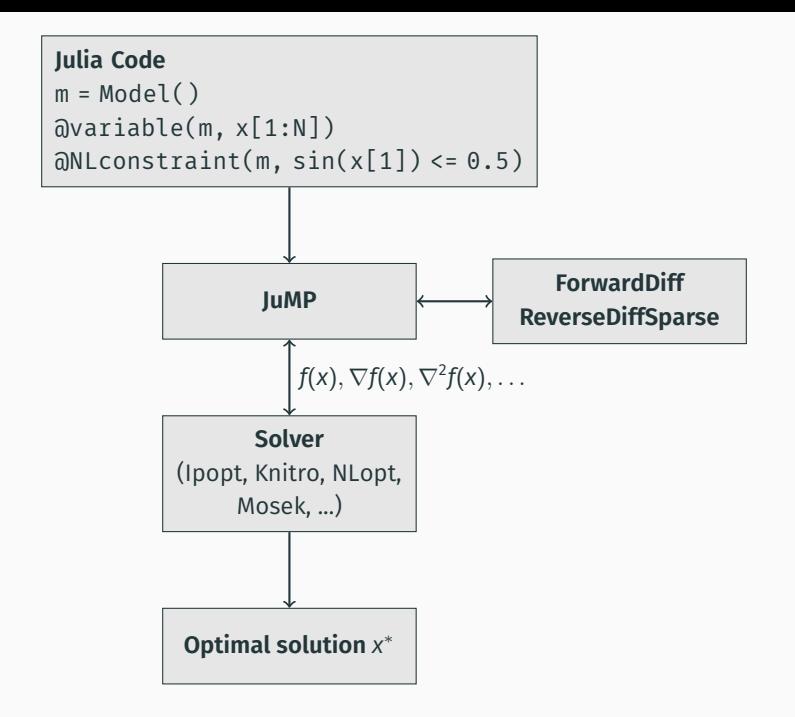

Will discuss how JuMP computes derivatives: algorithms and data structures.

#### **Related work:**

- Machine Learning: TensorFlow, Torch, etc.
- Statistics: Stan
- PDEs: FEniCS, UFL
- Control: CasADi
- Symbolic
	- *◦* Does not scale well, especially to second-order derivatives
- Automatic Differentiation (AD)
	- *◦* Reverse mode
	- *◦* Forward mode

```
Assume function f is given in the form,
  function f(x_1, x_2, \ldots, x_n)for i = n + 1, n + 2, \ldots, N do
           x_i \leftarrow g_i(x_{S_i})end for
      return X_Nend function
```
- *S<sup>i</sup>* input to *i*th operation, subset of *{*1*,* 2*, . . . , i −* 1*}*, (*|S<sup>i</sup> | ≤* 2)
- *g<sup>i</sup>* "basic" operation: +*, ∗,* sqrt*,* sin*,* exp*,* log*, . . .*

Then

$$
\frac{\partial f(x)}{\partial x_i} = \frac{\partial x_N}{\partial x_i} = \sum_{j:i \in S_j} \frac{\partial x_N}{\partial x_j} \frac{\partial g_j(x_{S_j})}{\partial x_i}
$$

Note *i ∈ S<sup>j</sup>* implies *j > i*, which means that we can **compute all partials by running the function in reverse**:

$$
\frac{\partial x_N}{\partial x_N} \leftarrow 1
$$
\n**for**  $i = N - 1, N - 2, ..., 2, 1$  **do**\n**if**  $i > n$  **then**\n**for**  $k \in S_i$  **do**\n  
\n**Compute** and store  $\frac{\partial g_i(x_{S_i})}{\partial x_k}$ \n**end for**\n**end if**\n $\frac{\partial x_N}{\partial x_i} \leftarrow \sum_{j:i \in S_j} \frac{\partial x_N}{\partial x_j} \frac{\partial g_j(x_{S_j})}{\partial x_i}$ \n**end for**

At the end we obtain

$$
\nabla f(x) = \left(\frac{\partial f}{\partial x_1}, \frac{\partial f}{\partial x_2}, \cdots, \frac{\partial f}{\partial x_n}\right)
$$

### What's the computational cost to compute a gradient?

What's the computational cost to compute a gradient?

- *O*(1) function evaluations! (c.f. *O*(*n*) for finite differences)
- *O*(#*operations*) storage

$$
f(x_1,x_2)=sin(x_1)\,exp(x_2)
$$

## **function**  $f(x_1, x_2)$  $x_3 \leftarrow \sin(x_1)$  $x_4 \leftarrow \exp(x_2)$ *x*<sup>5</sup> *← x*<sup>3</sup> *∗ x*<sup>4</sup> return  $x_5$ **end function**

## **function**  $\nabla f(x_1, x_2)$

 $x_3 \leftarrow \sin(x_1)$ *x* 4 *←* exp ( *x* 2 ) *x* 5 *← x* 3 *∗ x* 4 *z* 5 *←* 1 *z* 4 *← x*3 *z* 3 *← x* 4 *z*<sub>2</sub> ← *z*<sub>4</sub> exp(*x*<sub>2</sub>) *z*<sub>1</sub> ← *z*<sub>3</sub> cos(*x*<sub>1</sub>) *return* (*z*<sub>1</sub>, *z*<sub>2</sub>) **end function**

$$
z_i := \frac{\partial x_5}{\partial x_i}
$$

- Usually implemented by *interpreting* each instruction

- Usually implemented by *interpreting* each instruction
- Why not just generate new code and compile it instead?
	- *◦* Let compiler optimize, essentially as fast as hand-written derivatives
	- *◦* Not a new idea, but historically hard to implement and difficult to use (e.g., AMPL's nlc)

- Usually implemented by *interpreting* each instruction
- Why not just generate new code and compile it instead?
	- *◦* Let compiler optimize, essentially as fast as hand-written derivatives
	- *◦* Not a new idea, but historically hard to implement and difficult to use (e.g., AMPL's nlc)
	- *◦* In Julia, implementation easy but compilation time was prohibitive, so we now "interpret" expressions (ReverseDiffSparse v0.3 *→* v0.5)

- Usually implemented by *interpreting* each instruction
- Why not just generate new code and compile it instead?
	- *◦* Let compiler optimize, essentially as fast as hand-written derivatives
	- *◦* Not a new idea, but historically hard to implement and difficult to use (e.g., AMPL's nlc)
	- *◦* In Julia, implementation easy but compilation time was prohibitive, so we now "interpret" expressions (ReverseDiffSparse v0.3 *→* v0.5)
	- *◦* See also ReverseDiffSource.jl

Recall each operation  $g_i$  is associated with a set  $S_i$  – list of inputs. Useful to think of operations as *nodes in a graph*, inputs as children.

Example:  $sin(x_1) cos(x_2)$ 

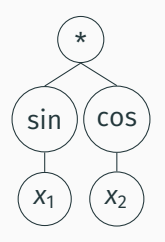

Call this *expression tree* (or *expression graph*).

- JuMP's expression trees (loops unrolled) can easily have millions of nodes
- May have thousands of such constraints in a given optimization problem
- Billions of long-lived GC'd objects floating around is not great for performance in Julia
- JuMP's expression trees (loops unrolled) can easily have millions of nodes
- May have thousands of such constraints in a given optimization problem
- Billions of long-lived GC'd objects floating around is not great for performance in Julia

- Graphs and LightGraphs use Vector{Vector} for list of children.

**Solution:** Use a single vector of immutables. Each element stores the index to its parent. Order the vector so that a linear pass corresponds to running function forward or backward. (c.f. "tapes")

**Solution:** Use a single vector of immutables. Each element stores the index to its parent. Order the vector so that a linear pass corresponds to running function forward or backward. (c.f. "tapes")

That form makes it easy to access parents but not list of children. Use a CSC sparse matrix with children on the columns (adjacency matrix). (conversion code)

**Solution:** Use a single vector of immutables. Each element stores the index to its parent. Order the vector so that a linear pass corresponds to running function forward or backward. (c.f. "tapes")

That form makes it easy to access parents but not list of children. Use a CSC sparse matrix with children on the columns (adjacency matrix). (conversion code)

Final data structure per expression tree:

- Vector of immutables
- SparseMatrixCSC

JuMP uses **forward-mode AD** (see Jarrett's talk next) for:

- Second-order derivatives, composed with reverse mode
- Gradients of user-defined functions

## Efficient interior-point solvers (Ipopt, ...) need the  $n \times n$  Hessian matrix:

$$
\nabla^2 f(x)_{ij} = \frac{\partial^2 f}{\partial x_i \partial x_j}.
$$

## Efficient interior-point solvers (Ipopt, ...) need the  $n \times n$  Hessian matrix:

$$
\nabla^2 f(x)_{ij} = \frac{\partial^2 f}{\partial x_i \partial x_j}.
$$

*Hessian-vector <code>product</code>*  $\nabla^2 f(x)$ *d is directional derivative of*  $\nabla f(x)$ *,* can compute in *O*(1) evaluations of *f* using forward mode ad composed with reverse mode.

Usually Hessian matrix is *very* sparse.

If diagonal, just need to evaluate *∇*<sup>2</sup> *f*(*x*)*d* with vector *d* = (1*, · · · ,* 1) to "recover" all nonzero entries of *∇*<sup>2</sup> *f*(*x*).

Usually Hessian matrix is *very* sparse.

If diagonal, just need to evaluate *∇*<sup>2</sup> *f*(*x*)*d* with vector *d* = (1*, · · · ,* 1) to "recover" all nonzero entries of *∇*<sup>2</sup> *f*(*x*).

In general, what is the smallest number of Hessian-vector products needed to recover all nonzero elements of *∇*<sup>2</sup> *f*(*x*)?

- Acyclic graph coloring problem, NP-Hard (Coleman and Cai, 1986)
- We implement the coloring heuristic of Gebremedhin et al (2009).

```
function squareroot(x)
    z = x # Initial starting point for Newton's method
    while abs(z*z - x) > 1e-13z = z - (z*z-x)/(2z)end
    return z
end
JuMP.register(:squareroot, 1, squareroot, autodiff=true)
m = Model()@variable(m, x[1:2], start=0.5)
\text{Qobjective(m, Max, sum(x))}\partialNLconstraint(m, squareroot(x[1]^2+x[2]^2) <= 1)
solve(m)
```
### Limitations:

- Function must accept generic number type, follow guidelines for ForwardDiff.jl
- No Hessians yet
- Low-dimensional functions only, no vector input

## *Model generation time*: Time between user pressing enter and solver starting

#### *Function evaluation time*: Time evaluating derivatives

Total CPU secs in IPOPT (w/o function evaluations) = 224.725 Total CPU secs in NLP function evaluations  $=$  29.510

Performance goal: **Don't be the bottleneck!**

```
alpha = 350h = 1/Nm = Model()\hat{a}variable(m. -1 <= t[1:(N+1)] <= 1)
\hat{a}variable(m, -0.05 <= x[1:(N+1)] <= 0.05)
\mathfrak{D}variable(m, u[1:(N+1)])
\partialNLobjective(m, Min, sum{ 0.5*h*(u[i+1]^2+u[i]^2) +
                            0.5*alpha*h*(cos(t[i+1]) +
                               cos(t[i]), i=1:N)@NLconstraint(m, cons1[i=1:N],
    x[i+1] - x[i] - 0.5*h*(sin(t[i+1]) + sin(t[i])) = 0@constraint(m, cons2[i=1:N],
    t[i+1] - t[i] - (0.5h) * u[i+1] - (0.5h) * u[i] = 0
```
**Table:** Model generation time (sec.)

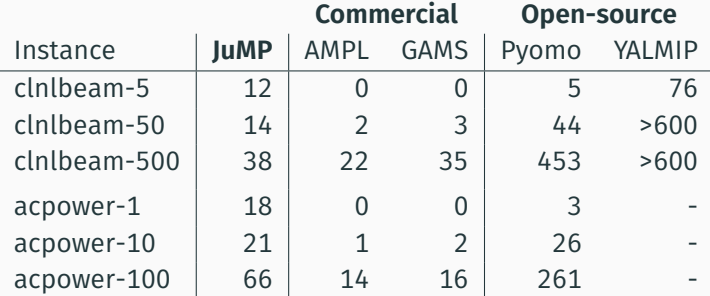

clnlbeam has diagonal Hessian, acpower complex hessian structure.

Pyomo uses AMPL's open-source AD library. YALMIP pure MATLAB.

**Table:** Time (sec.) to evaluate derivatives (including gradients, Jacobians, and Hessians) during 3 iterations, as reported by Ipopt.

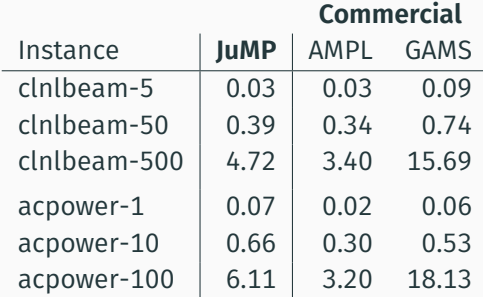

**Thank you** to Julia developers, JuliaOpt contributors, JuMP users, JuliaCon organizers, and the audience!

More on AD in JuMP: http://arxiv.org/abs/1508.01982

Explanation of reverse mode inspired by Justin Domke's blog post